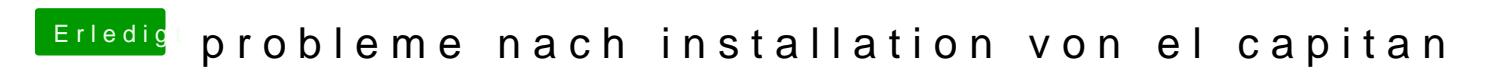

Beitrag von Henninges vom 16. August 2018, 18:49

den gesamten ordner ?